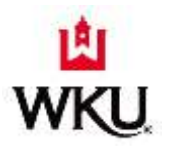

# **University Fuel Card Procedures and Guidelines**

## **Ordering a New Fuel Card:**

- 1. Complete the *Fuel Card Application* for a new card. Forward to Teresa Jackson and Marci Morehead. (Scan and email application). -Driver ID Number will be the last **5** digits of the WKU ID number -The card includes: Department Name Vehicle # - Make, Model and Year
- 2. Complete the *Fuel Card Holder Agreement* and secure all necessary signatures.Give the agreement to the Fuel Card Record Keeper for file.

### **Ordering a Replacement Fuel Card (for lost/stolen card):**

1. Please email Teresa Jackson and Marci Morehead. We will close and replace your card immediately.

### **New Employee/Record Keeper for Fuel Card:**

- 1. Complete a **New Card User Notification Form**. Forward to Marci Morehead and Teresa Jackson (Scan and email application).
- 2. Complete the *Fuel Card Holder Agreement* and secure all necessary signatures. Give to Fuel Record Keeper for file.

### **Cancelling a Fuel Card/ Driver ID #:**

- 1. Please email Teresa Jackson and Marci Morehead of the card to be cancelled.
- 2. Please email Teresa Jackson and Marci Morehead of employee leaving to cancel driver  $ID#$ .
- 3. Deliver the card to Marci Morehead at SSB, Room 110.

### **Responsibility of the Fuel Card User:**

- 1. Check out the Fuel card from the Record Keeper (If applicable If you do not have a Record Keeper, you are the Record Keeper).
- 2. When travel is completed, return the Fuel Card to the Record Keeper.

### **Duties of the Fuel Card Record Keeper:**

- 1. Complete a new Fuel requisition at the beginning of each fiscal year.
- 2. Keep the Fuel Card in a secure place.

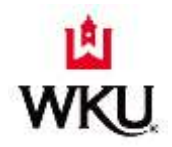

- 3. Keep file of *Fuel Card Holder Agreements*. See that this file is current by having new drivers using the Fuel Card complete the agreement.
- 4. Check out the fuel card to the Fuel Card Users. Document check in/out of card on official **Fuel card log**.
- 5. Review invoices and report necessary corrections to Teresa Jackson and Marci Morehead.
- 6. Reconcile log to invoices.
- 7. Receive the invoice amount in TopShop for the payment to be processed.
- 8. Report any changes in Fuel Record Keepers or supervisors to Teresa Jackson and Marci Morehead.

**The User may also be the Record Keeper.**